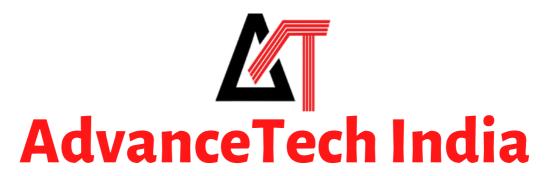

All The Technology You Need!

## **Cloud Server Details**

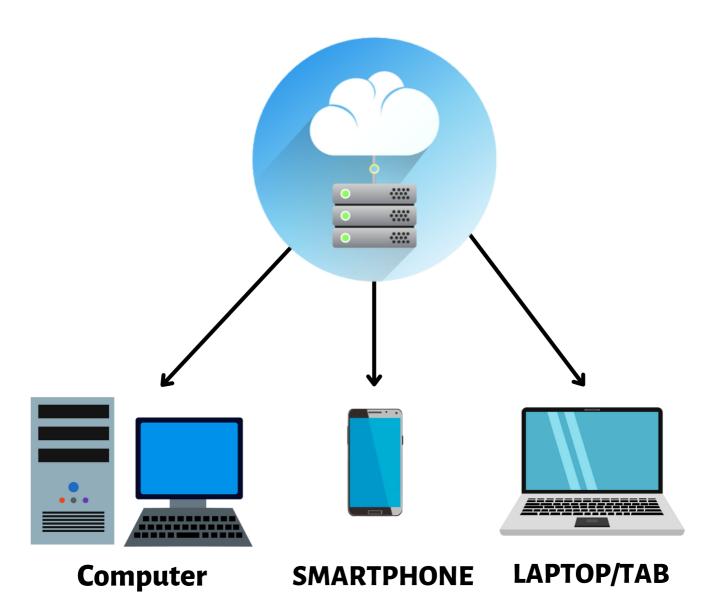

Sco - 8, Ajit Enclave, Kalka - Shimla Highway, Dhakoli Zirakpur,

Punjab 140603 India

## **Cloud Dashboard**

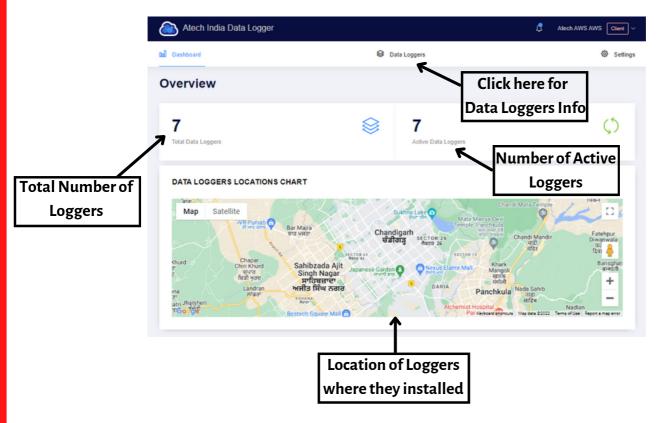

This is a front Dashboard of our Cloud Server. On this page, you will get to know about how much total number of Data loggers are Installed and how many are active from them. Also, you can check the location of Data loggers for where they are installed on the Map.

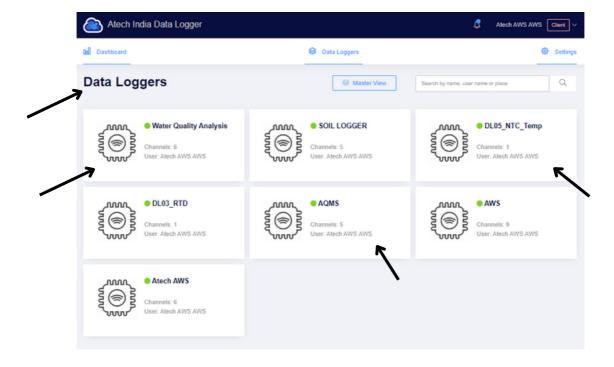

After clicking on the Data Loggers option you will redirect to this page where you can open and check any of your logger's Data particularly.

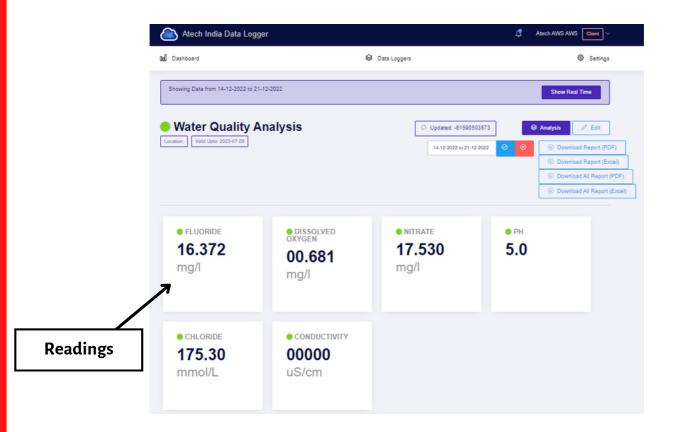

After clicking on the Data Logger's name option you will redirect to that particular logger to check and monitor their readings.

In this you can check your Data Logger's readings in many types like Chat View, Table View etc.

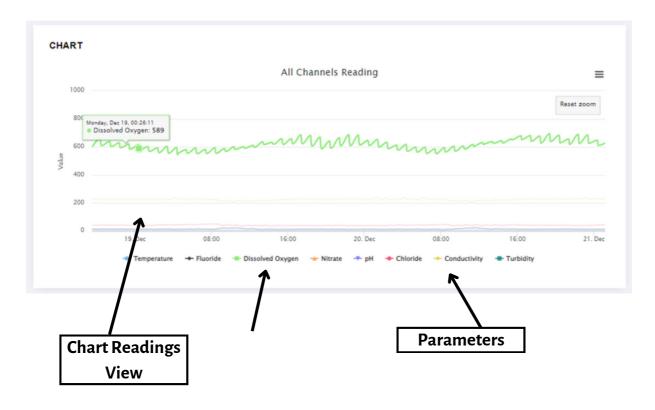

Here You can check your data in a chart view of all the parameters.

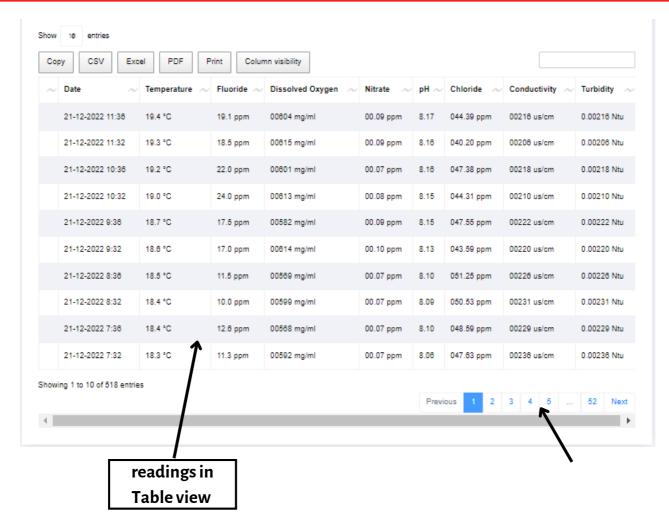

Here You can check all Readings in a chart view of all the parameters. You can also view older data from the down side page page buttons.

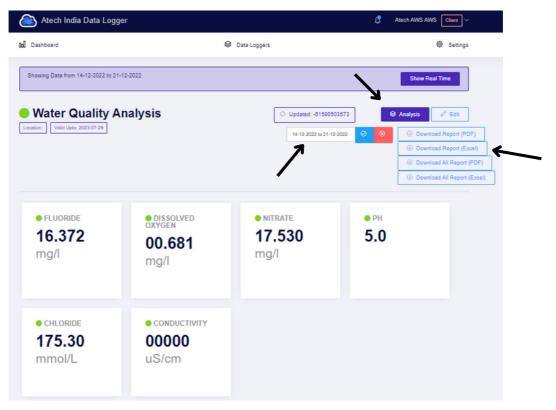

On this page, you can also download the data readings date-wise in many forms like excel, Pdf, etc.

Here you will also get an Analysis Button option where you can analyze your Readings Data.

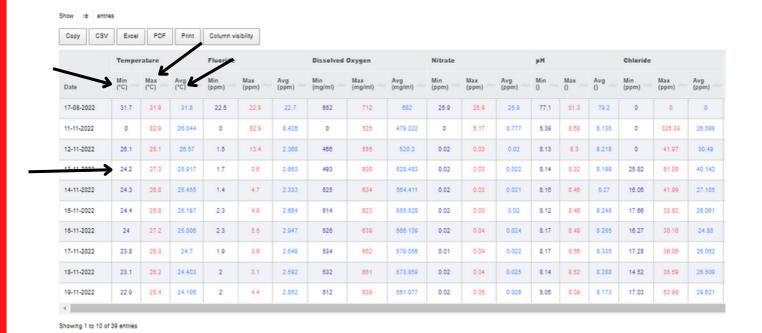

After clicking on Analysis you will redirect to this page, here you can analysis your data date-wise and also minimum, maximum and average reading of the day.

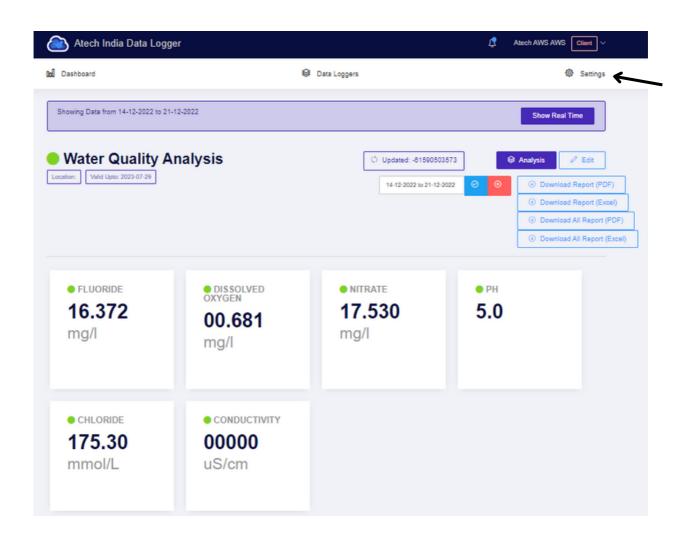

On the Right-Top of the page will get a settings button from where you can change the settings of your Cloud Dashboard.

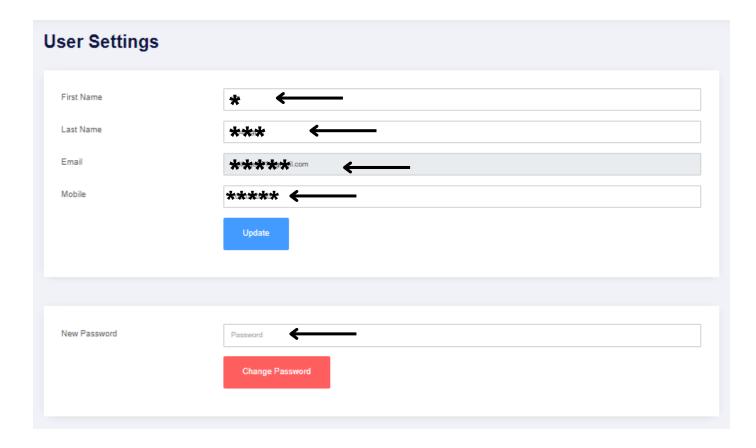

After Clicking on the settings button you will be redirected to this settings page where you can change the Name, Email, Mobile No., and password of the cloud.

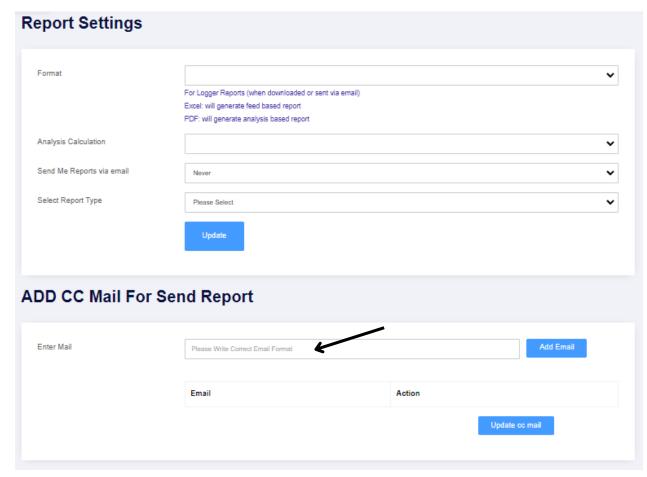

When you scroll down there you will get report settings from where you can change the report sending E-Mail. You can also add multiple emails to share reports automatically on the E-Mails.